# A Surprisingly Gratifying Guide to Expert Witness Report Formatting with Microsoft Word on a Microsoft Windows Computer

by Bradley Edward Layton PhD PE

© 2023 Human Powered Future PLLC

# **Table of Contents**

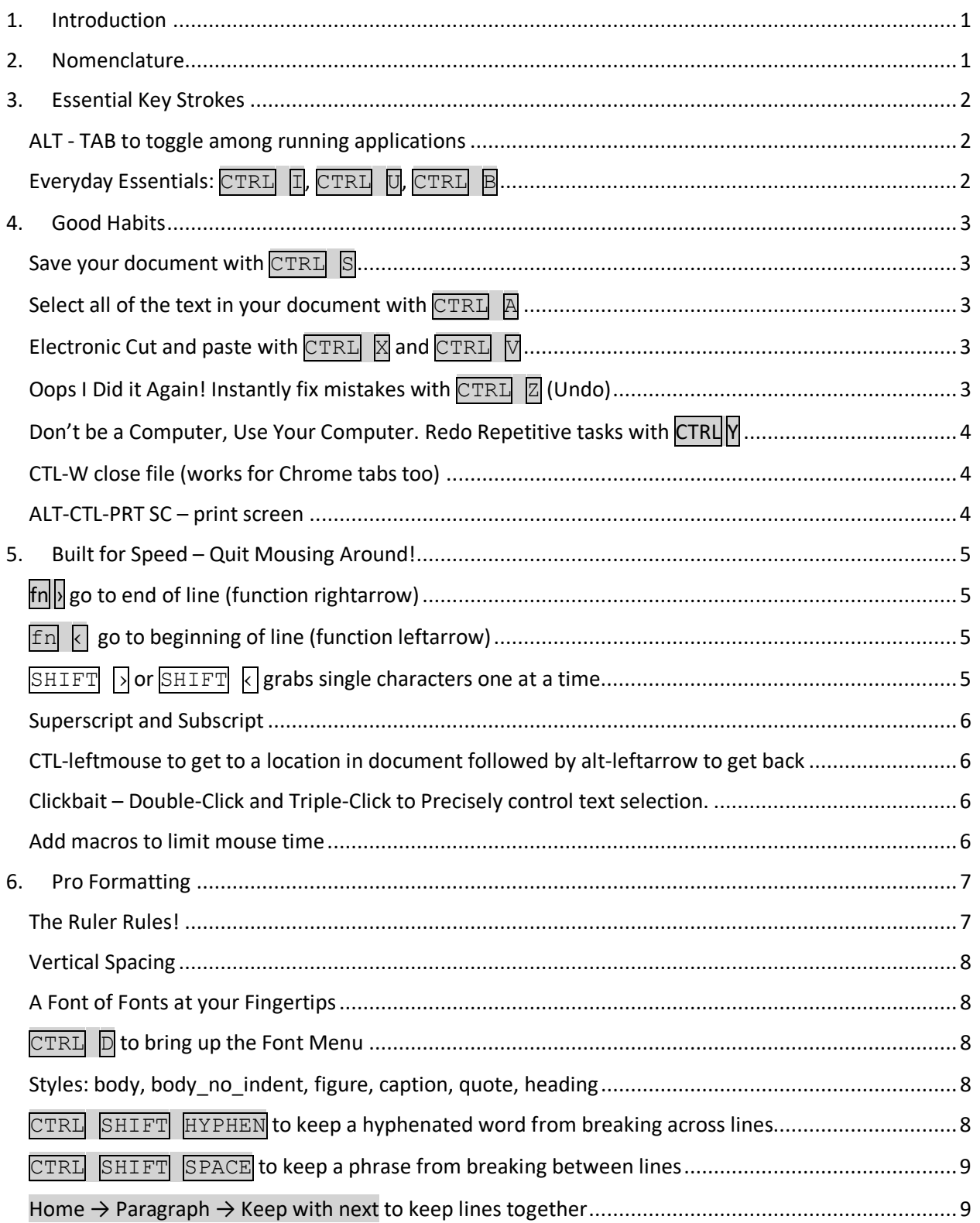

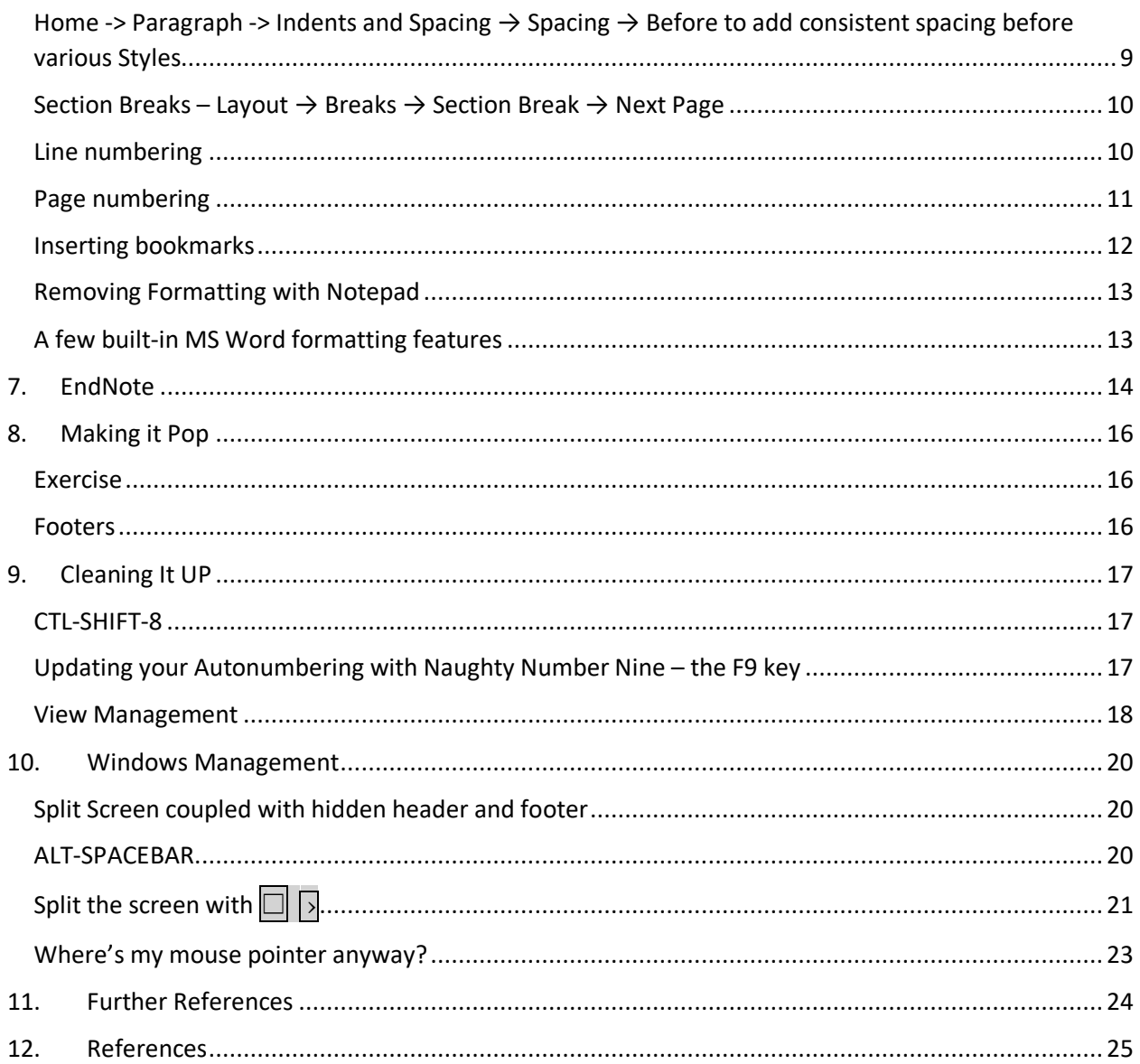

## <span id="page-4-0"></span>1. Introduction

I first began learning laptop computer keystrokes when I purchased my first laptop computer, used from a friend in 1995. The mousepad was broken, so I had no way of pointing and clicking on the various menu items within Word or any other apps for that matter. Window management was also an issue, so I was forced to learn some of the subtler keystroke combinations that would give me access to the various applications on my laptop.

Looking forward to what might be next with report formatting, it could be that there are some killer AI apps on the near horizon that will obviate this mini-course in formatting. For now though, if you're like me and still use your fingers for typing and your brain for thinking, I hope you find this guide to be useful. Much of the content I picked up along the way as a graduate student and post-doctoral fellow at the University of Michigan and while on the engineering faculty of Drexel University.

## <span id="page-4-1"></span>2. Nomenclature

As the primary intent of this document is to provide technical instruction, I include a nomenclature section here as a reference for the various symbols and fonts used throughout the book. The format of the font in this paragraph is "body." After finishing this mini-course you will be able to define and use your own styles. See the Styles: body, body no indent, figure, [caption, quote, heading](#page-11-3) section in the [Pro Formatting](#page-10-0) chapter.

In the Heading of this section, you can see that I've used a blue Calibri Light as my font, which happens to be the default for MS Word. I have also enumerated the chapter headings for easier referencing.

There are two typical means formatting and cursor management: one way is to navigate a set of menus that otherwise would be navigated by mouse. As a simple example if we wanted to insert a picture into this document, we could use the mouse to navigate the menus. As an alternative, we could strike the key sequence  $\overline{ALT}$  $\overline{N}$  $\rightarrow$   $\overline{P}$ . Note that I've used the  $\rightarrow$  symbol to denote a strike and release, such that only one key is depressed at a time, namely the four keys,  $\overline{\text{ALT}}$ ,  $\overline{\text{N}}$ ,  $\overline{\text{P}}$ , and  $\overline{\text{D}}$ .

There are other keystrokes, such as that for superscripting where three keys must be all depressed, for such sequences, I will use  $\overline{\text{CTRL}}$   $\overline{\text{SHIFT}}$   $\overline{H}$ , where there is simply a space in between the key symbols.

Note that I also use a combination of gray highlighting and Courier New font to distinguish keystrokes from the rest of the prose in this book.

## <span id="page-5-0"></span>3. Essential Key Strokes<sup>[1](#page-5-4)</sup>

This chapter introduces the reader to several keystrokes that eliminate or greatly reduce the need to use your computer's mouse or mousepad. For report authors who a managing several apps, I also include a brief windows management chapter: Chapter [9](#page-23-0) [Windows](#page-23-0)  [Management,](#page-23-0) pag[e 20.](#page-23-0)

## <span id="page-5-1"></span>ALT - TAB to toggle among running applications

Note that with  $\overline{ALT}$  TAB, you first depress the  $\overline{ALT}$  key with your left thumb, then while holding down the ALT key, you hit the TAB key with your favorite left finger **[Figure 1](#page-5-3)**.

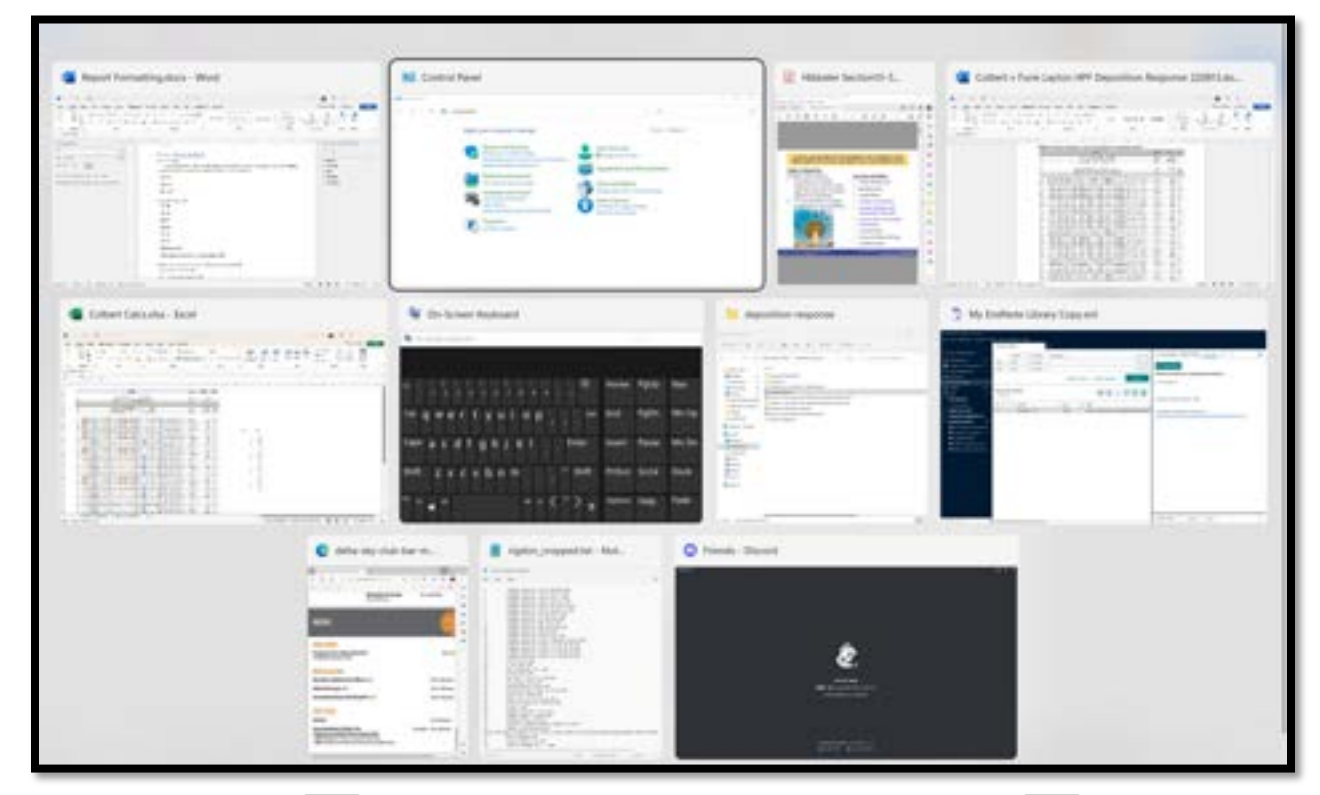

<span id="page-5-3"></span>*Figure 1. As you hit the* TAB *key, running windows become highlighted. Release the* ALT *key when the window you desire is highlighted.*

So, for example, to get to the fifth window in the sequence you would hit  $\overline{ALT}$  TAB TAB TAB TAB TAB

<span id="page-5-2"></span>Everyday Essentials: CTRL I, CTRL U, CTRL

If you've ever explored the control key before, you are likely familiar with these three keystrokes that create underlined CTRL U, **bold**, CTRL B, or *italics*, CTRL I.

<span id="page-5-4"></span><sup>1</sup> <https://youtu.be/69fPof-ZTnU>

## <span id="page-6-0"></span>4. Good Habits

## <span id="page-6-1"></span>Save your document with CTRL S

While sitting at my UNIX cluster and hopping back and forth to Macintosh computers for word processing in the early 2000's, my lab partners and I would get way into pumping out technical prose for publication in peer-reviewed scientific journals. In fact, we would get so deeply into our writing, and fill those machines up with some much dense complex content, that we would overwhelm their RAM and completely for get to save our precious precious work. After screaming out loud to each other in despair enough times, we eventually learned the secret: develop a nervous twitch of hitting every time we even glanced away from the screen, or even every time after hitting the  $\Box$  key. This nervous twitch was to hit  $\Box$ TRI  $\Box$ . It's a pretty simple keystroke, in fact one of the most ergonomically favorable, so do it a few times now with your left pinky and left index finger.

## <span id="page-6-2"></span>Select all of the text in your document with CTRL A

Let's say you have a document and the whole thing is in ten-point font, and you want to print a copy for a friend who prefers to read documents in fourteen-point font. Rather than trying to scroll through the entire document, or edit the document paragraph-by-paragraph, instead, hit  $\overline{\text{CTRL}}$   $\overline{A}$  and select all of the font, then apply whatever formatting change you wanted to the entire document. You will also find  $\overline{\text{CTRL}}$   $\overline{A}$  handy when updating your cross references and table of contents with a single click of the mouse as we will see in Chapter [9](#page-20-0) [Cleaning It UP,](#page-20-0) page [17.](#page-20-0)

## <span id="page-6-3"></span>Electronic Cut and paste with CTRL X and CTRL V

You've crafted a perfect paragraph in your expert witness report, but then realize that perhaps it's too technical for the main body of the report. You decide to create an appendix for this well-crafted but highly technical creation. First select the text with the skills learned from Chapter [5: Built for Speed – Quit Mousing Around!,](#page-8-0) page [5.](#page-8-0) Once the appropriate text is selected, hit  $\overline{\text{CTRL}}$   $\overline{\text{N}}$ . Next place your cursor where you want the cut text to appear and hit  $CTRL$   $\boxed{V}$ . This combination of keystrokes is also particularly handy when hopping around among different document types, and for copying an pasting difficult-to-remember passwords.

## <span id="page-6-4"></span>Oops I Did it Again! Instantly fix mistakes with CTRL Z (Undo)

You're typing merrily along when your finger slips and deletes an entire paragraph or some other weird, unexpected and annoying thing happens to your report. Do not fret. Do not panic. Do not start hitting random keys. Focus. Focus your attention on hitting the  $\overline{\text{CTRL}}$   $\overline{\text{Z}}$  key combination. Your accidentally deleted paragraphs reappears just as it was. Now hit  $\overline{CTRL}$   $\overline{S}$ , take a deep breath, a sip of coffee, and get back to work.

## <span id="page-7-0"></span>Don't be a Computer, Use Your Computer. Redo Repetitive tasks with CTRL Y

Let's say you have just applied a fancy style to some font in one of your paragraphs and you realize that you're going need to do this again throughout your document. Rather than finding the same key again, in this case, the border style that I've used throughout this document, highlight the font you want and hit  $CTRI$   $\boxed{Y}$ .

## <span id="page-7-1"></span>CTL-W close file (works for Chrome tabs too)

If you prepare reports like I do, after you've been working for a long time, you'll probably have a dozen or so files open and likely lots of tabs too. If your computer is slowing down, or you're reaching a deadline, now would be a good time to  $\overline{ALT}$  TAB through the various applications you have running and start closing a few windows. This will enable your computer to run more efficiently and allow you to focus on wordsmithing your document.

After

#### <span id="page-7-2"></span>ALT-CTL-PRT SC – print screen

One of the handiest keystroke combinations I learned just prior to authoring this document is  $\overline{ALT}$  CTRL PRT SC. Typically PRT SC can be found on the F10 key, or thereabouts, and is used to capture a static image of what you're presently seeing on your computer screen(s). The problem with simply using  $\overline{PRT}$  SC rather than  $\overline{ALT}$   $\overline{CTL}$   $\overline{PRT}$  SC is that if you have multiple screens you will likely end up with unwanted data that you have to crop (**[Figure 2](#page-7-3)**).

<span id="page-7-3"></span>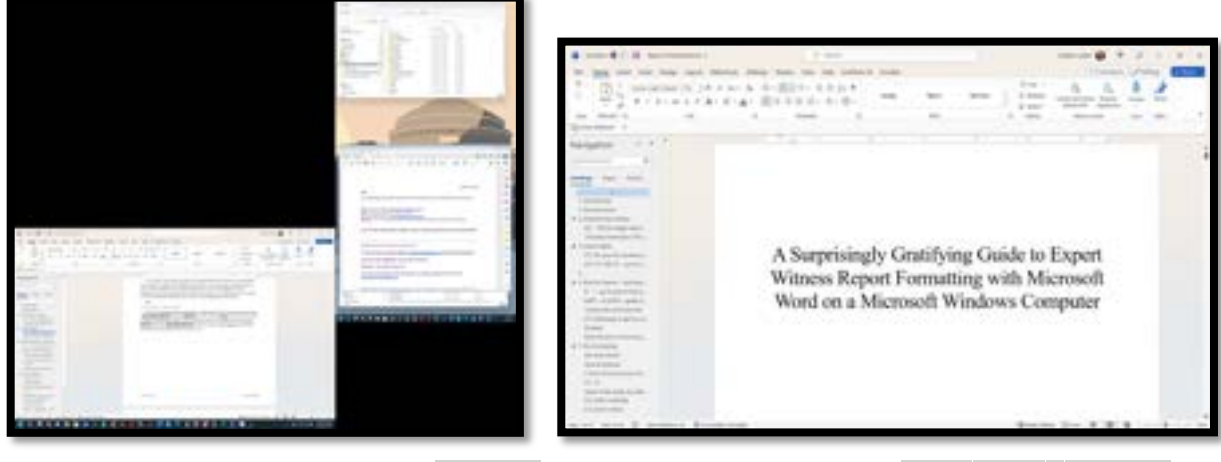

*Figure 2. Left window is the result of* PRT SC*. Right window is the result of* CTRL ALT PRT SC*.* 

# <span id="page-8-0"></span>5. Built for Speed – Quit Mousing Around!

This chapter's purpose is to help you end your mouse addiction. When I purchased my first laptop from a friend in 1996, the laptop's mousepad was broken. To do anything on this 486 machine, I was forced to use the keypad for everything. Fortunately, the Windows operating system was designed to allow users to do just about anything and everything with the right combination(s) of keystrokes on the keypad. Here are a few that I use regularly and indeed as second nature to keep me from caving into the temptation of going for that mouse or mousepad every time I want to move the cursor, select text, or perform another routine command.

# <span id="page-8-1"></span> $\boxed{\left| \left| \right\rangle }$  go to end of line (function rightarrow)

You're typing along and you see some text at the end of your paragraph or line that you need to get rid of, or you have a set of characters in your clipboard memory that you need to paste at the end of a line. Don't fumble for the mouse or carefully try to position your cursor at the exact end of your line or paragraph, risking a click in the wrong place. Instead, depress the  $\boxed{\text{fn}}$  key with your left ring finger and the  $\boxed{\ }$  key with your right ring finger. Bam! The cursor is exactly where you wanted it. Please note that I am distinguishing between the  $\triangleright$  (greater than sign) on the  $\Box$  (period) key and the  $\Box$  (rightarrow) key, which is typically found in the bottom right corner of your keypad.

## <span id="page-8-2"></span> $\boxed{\text{fn}}$   $\boxed{\text{q}}$  go to beginning of line (function leftarrow)

As you might have guessed, the same trick we just learned above, works in reverse. Hit  $\lvert\text{fn}\rvert\leq\lvert\text{to}$  instantly position your cursor at the beginning of a line. Once your cursor has arrived precisely at its intended destination, you are ready to continue navigating precisely through your document.

## <span id="page-8-3"></span>SHIFT  $\sqrt{\ }$  or SHIFT  $\sqrt{\ }$  grabs single characters one at a time

Just as we learned with  $f_{\text{en}}$ -  $\lambda$ , using the SHIFT key(s) with the left and right arrows allows you to highlight and manipulate format, etc., single characters. This set of keystrokes is SHIFT -  $\downarrow$  or SHIFT -  $\uparrow$  Grab multiple lines quickly. uparrow downarrow

ALT-S-F Insert Footnote

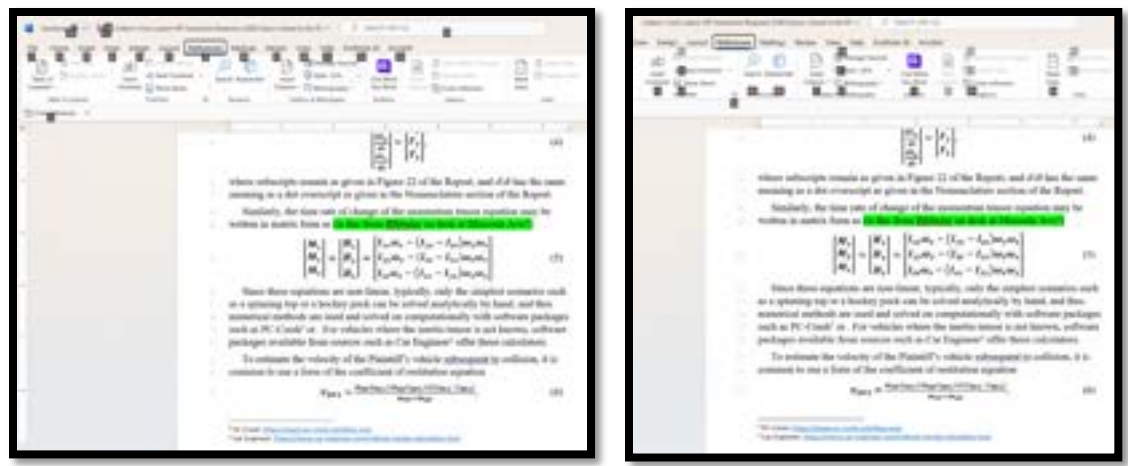

*Figure 3. To insert a footnote, hit ALT, S, F in order.* 

ALT-S macro: format as symbol, e.g. W ->  $\Omega$ , m ->  $\mu$ , etc.

Use  $CTL$  C followed by  $CTL$   $\overline{V}$  on a figure caption to quickly embed the autonumbering feature of figure captions and table captions in new figures and tables.

#### <span id="page-9-0"></span>Superscript and Subscript

To turn a character into a superscript, such as with  $x^2$ , first highlight it with SHIFT  $\Box$  or  $S \text{HIFT}$   $\sqrt{\phantom{a}}$ , then

 $CTL$  SHIFT  $H$  to get a superscript

 $\overline{CTL}$  SHIFT  $\equiv$  to get a sub<sub>script</sub>

#### <span id="page-9-1"></span>CTL-leftmouse to get to a location in document followed by alt-leftarrow to get back

Let's say you are looking for a particular spot in your document. You go the Table of Contents and find the topic you want. Rather than left-clicking, use CTRL leftmouse to get where you want. Once you're done, you can use  $\boxed{\text{ALT}}$ .

#### <span id="page-9-2"></span>Clickbait – Double-Click and Triple-Click to Precisely control text selection.

Double click a word to highlight the entire word.

Triple click within a paragraph to highlight the entire paragraph.

#### <span id="page-9-3"></span>Add macros to limit mouse time

For example, I have defined  $\overline{CTRI}$  6 for green,  $\overline{ALT}$   $\overline{D}$  for degree,  $\degree$ , and  $\overline{ALT}$   $\overline{S}$  for symbol. Symbol, by the way, is super-handy for adding Greek letters.

## <span id="page-10-2"></span><span id="page-10-1"></span><span id="page-10-0"></span>1 6. Pro Formatting

## 2 The Ruler Rules!

3 Use the ruler to define your styles as you begin laying out your document, and to clean it up 4 at the end.

5 If you're in Microsoft Word and you don't see the ruler, go to View → Show and check Ruler

## 6 (**[Figure 4](#page-10-3)**).

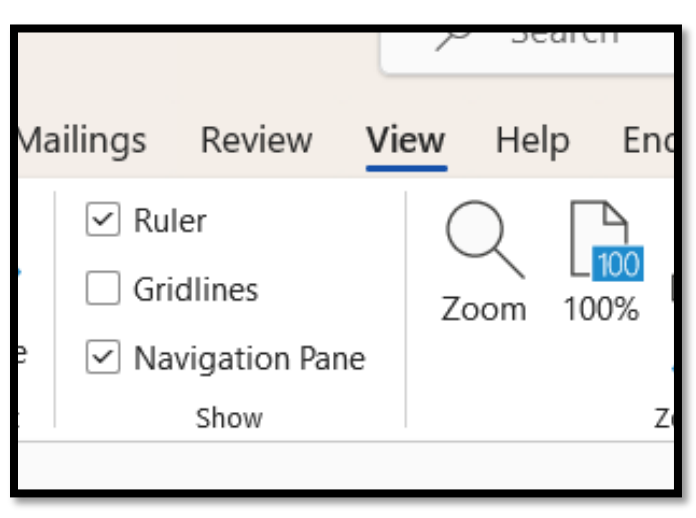

<span id="page-10-3"></span>8 *Figure 4. Be sure to turn on the Ruler whenever you are verifying indents and verifying, inserting or*  9 *adjusting tabs.* 

#### 10 Take advantage of the hanging indent for references.

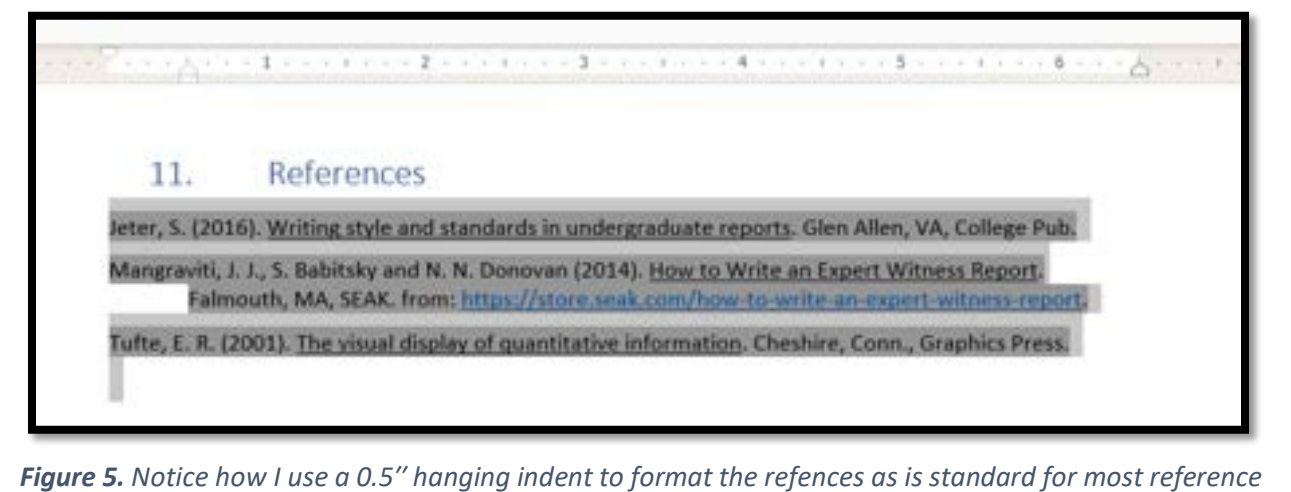

13 *styles. Note also how EndNote™ takes care of alphabetization for me.*

## <span id="page-11-0"></span>1 Vertical Spacing

- 2 When formatting your styles, it is typically bad practice to add space below lines. Instead
- 3 add space above lines.

<span id="page-11-1"></span>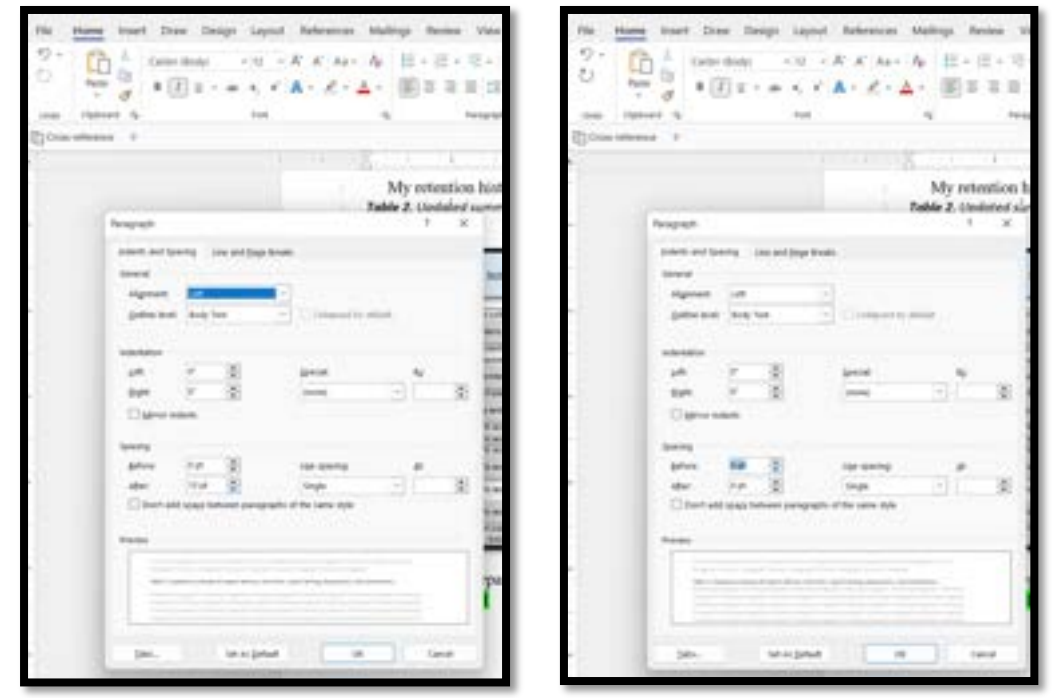

<span id="page-11-2"></span>4<br>5 5 *Figure 6. In the image on the left, Spacing is set to 0 pt before and 10 pt After. Instead, change this*  6 *to 0 pt After and an appropriate value for Before as seen in the image on the right.* 

#### <span id="page-11-3"></span>7 A Font of Fonts at your Fingertips

8 Lately I've been using Courier New for my expert witness reports, as this is the font I 9 frequently see in other legal documents. Courier New maintains the same number of pixels 10 per character, so a period and a W occupy the same space horizontally along the page. Another 11 rule of thumb for fonts is to use a serifed font such as Times New Roman for documents that 12 are going to be physically printed, and a sans serif font such as Calibri for documents that are to 13 be viewed on a computer screen.

## 14 CTRL D to bring up the Font Menu

<span id="page-11-4"></span>15 To bring up the font menu, hit  $\overline{CTRL}$   $\overline{D}$  and select your font of choice from the menu. 16 Don't go overboard with this. Use a serifed font like Times New Roman for the body and a sans-17 serif such as Calibri for tables and figures. As I mention above, It is also common for legal 18 documents to use Courier New.

## 19 Styles: body, body\_no\_indent, figure, caption, quote, heading

20 The styles listed in this section's title are used in this document. There really is no limit to 21 the number of styles you can define. My advice here is to find a set of styles you like and stick 22 with it, using a well-formatted report as a style template for future reports.

23 When transitioning from one style to the next, you'll note that this is typically done 24 between **¶** symbols after using your  $\overline{CTRL}$  SHIFT 8 command you'll learn [below.](#page-20-3) If you have 25 a style you like and want a subsequent paragraph to inherit the same style, when hit return at  $26$  the end of a paragraph, the new or existing subsequent paragraph inherits the style of the 27 preceding paragraph.

## 28 CTRL SHIFT HYPHEN to keep a hyphenated word from breaking across lines

29 Ever have a compound adjective that you want to clearly display as a compound adjective? 30 Rather than leaving a line break as ambiguous, keep the text preceding and following the 31 hyphen together by using  $\overline{\text{CTRL}}$  SHIFT  $\Box$ .

## <span id="page-12-1"></span><span id="page-12-0"></span>1 CTRL SHIFT SPACE to keep a phrase from breaking between lines

2 Ever have a phrase such as "55 mph" that looks better on a single line, but it breaks 3 between lines? To keep the "55" with the "mph," hit CTRL SHIFT SPACEBAR to keep 4 55 mph as a single entity on the same line.

- 5 Home  $\rightarrow$  Paragraph  $\rightarrow$  Keep with next to keep lines together
- 6 This is one of my main go-tos in report formatting, especially when it comes to keeping a
- 7 heading with the paragraph that follows it. To do so, follow the menus of **[Figure 7](#page-12-3)** or use the
- 8 keystroke sequence alt  $\rightarrow \mathbb{H} \rightarrow \mathbb{F}$   $\rightarrow \mathbb{F}$   $\rightarrow$   $\tanh \rightarrow$   $\tanh \rightarrow$  spacebar  $\rightarrow$  enter.

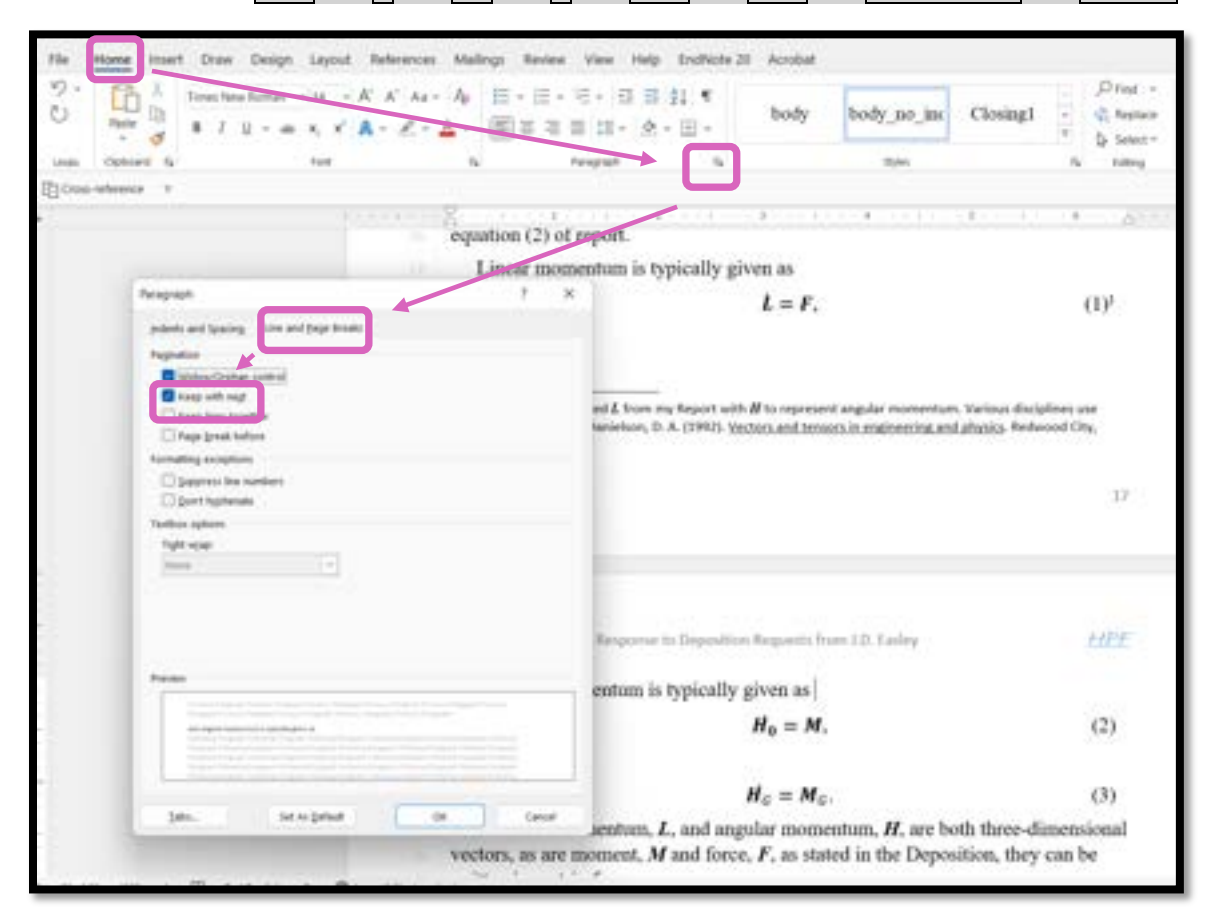

<span id="page-12-2"></span>

<span id="page-12-3"></span>Figure 7. In this screenshot, we see the sequence of Home -> Paragraph -> Line and Page Breaks -> Keep 11 *with Next, which ensures that the text preceding equation (2) appears on the same page as equation (2).*

12 In fact, when preparing this very subsection, I used Home  $\rightarrow$  Paragraph  $\rightarrow$  Keep with next to 13 keep the paragraph preceding **[Figure 7](#page-12-3)** on the same page as **[Figure 7](#page-12-3)**.

## 14 Home -> Paragraph -> Indents and Spacing  $\rightarrow$  Spacing  $\rightarrow$  Before to add consistent spacing 15 before various Styles

16 This subtle, but critical pro formatting maneuver serves several purposes. First, it makes 17 your report more readable by making the styles more predictable. Predictability facilitates 18 visual searching by the attorney or paralegal who will be scanning your report for key 19 information. By making this formatting change early in authoring your report, and then saving 20 this to a Style, you won't have to worry about the formatting later as you're writing, leaving you 21 to simply get your thoughts into your report. Also, once you've committed to a spacing for 22 Styles like body, figure, Heading 1, Heading 2, caption, etc. and need to change something later, 23 you can easily do this by changing it once in a particular instance of a given Style, then selecting 24 the dropdown in the Styles menu, hovering over the appropriate Style, right clicking, and 25 selecting Update Style to Match Selection.

#### <span id="page-13-0"></span>1 Section Breaks – Layout  $\rightarrow$  Breaks  $\rightarrow$  Section Break  $\rightarrow$  Next Page

2 Section Breaks are among the most powerful formatting tools at your disposal as you

3 prepare your document for submission. To add a new section that begins on the next page, 4 follow the instructions in **[Figure 8](#page-13-2)** .

 $D$  Search AutoSave @ Of Engl Report Formatting docx ~ File Home Insert Draw Design Layout References Mailings Review View Help EndNote 20 Acrobat Indent  $||\mathbf{z}||$  Breaks  $-$ П A ñ 里 Spacing 圖 q, 山  $\mathcal{L}_{\mathcal{N}}$ re opt **Page Breaks** Margins Orientation See Column  $\approx$  pt Paint Page<br>Mark the point at which one page ends ī. **Page Setup** D and the next page begins. El Cross-reference = = Column Indicate that the text following the coll<br>break will begin in the next column. Navigation -13 e text preceding equation (2) appears on Search document **Text Wrapping** Separate text around objects on web E separate that an caption text from body text. 28KS Pages Breaks are among the most power tial Key Strokes Next Page or submission.  $ALT - TAB$ front a section break and start the new 國 rection on the next page Good Habita Built for Speed - Quit Mousing Arou Insert a section break and start the re-Cicidat -6 Pro Formatting The Bules Ruled **Even Page** ering Vertical Spacing clion break and start the new a Insert a section break and start the new<br>section on the next even-numbered page. A Fort of Fonts at your Fingertip ut  $CDL - D$ Ogd Page lisert a section break and start the new<br>section on the next odd-numbered page: Styles: body, body, no, indent, hips 医圆 bering CIL-SHIFT-HYPHEN CTL-SHIFT-SRACE Do it by section Home -> Paragraph -> Keep with next Section Breaks Line ruztdering Page numbering

<span id="page-13-2"></span><span id="page-13-1"></span>6 *Figure 8. To enter a section break that begins on the next page, go to Layout → Breaks → Next*  7 *Page.* 

8 The ALT sequence for this is  $\overline{ALT} \rightarrow \overline{P} \rightarrow \overline{B} \rightarrow \overline{N}$ .

9 Line numbering

10 In addition to page numbering, which all of your expert witness reports must have, it is also 11 advisable to add line numbers to your report.

12 Be sure that when you are adding line numbers that you start each new page with new line 13 numbers beginning with "1."

14 To keep the line numbers from stealing the show, grey them out by going into the little 15 right-diagonal down-arrow in the bottom right corner of the Home → Styles menu (**[Figure 5](#page-14-1)**).

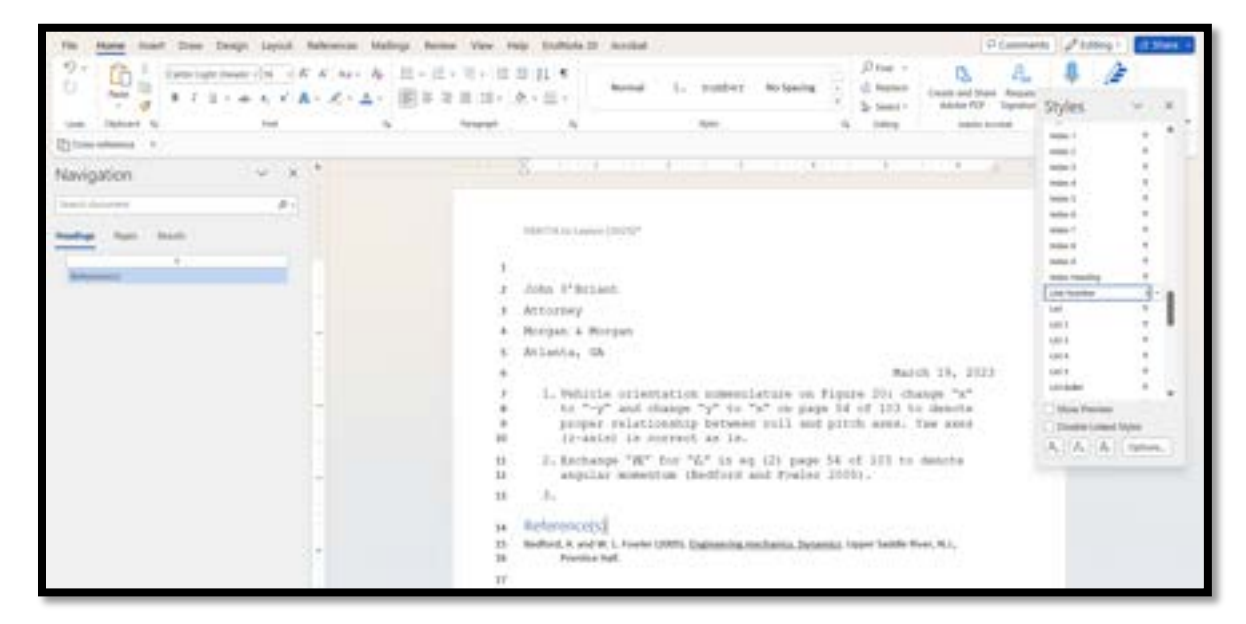

- <span id="page-14-1"></span>*Figure 9. Find "Line Number" under the bottom-right down-right arrow at the bottom of the Home →*
- *Styles menu and select a gray font so that the line numbers do not overwhelm the body text..*
- 3 After you've found Line Number, right-click and select Modify, then select gray as the font color (**[Figure](#page-14-2)**
- <span id="page-14-0"></span>**[6](#page-14-2)**).

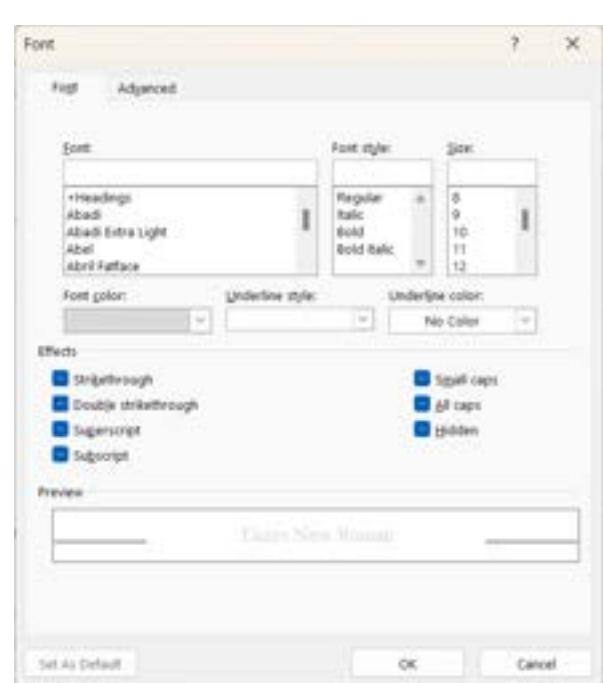

<span id="page-14-2"></span>*Figure 10. Once you've found the font menu under "Modify" after right-clicking on the Line Number* 

*style, you should have the option to change the Font color to gray.*

#### Page numbering

9 My preference in page numbering is to include page numbers in the format of "Page x of y" 10 as I've done in this document. I typically right-justify the page numbers, which leaves the left 11 side of the footer available for the section name.

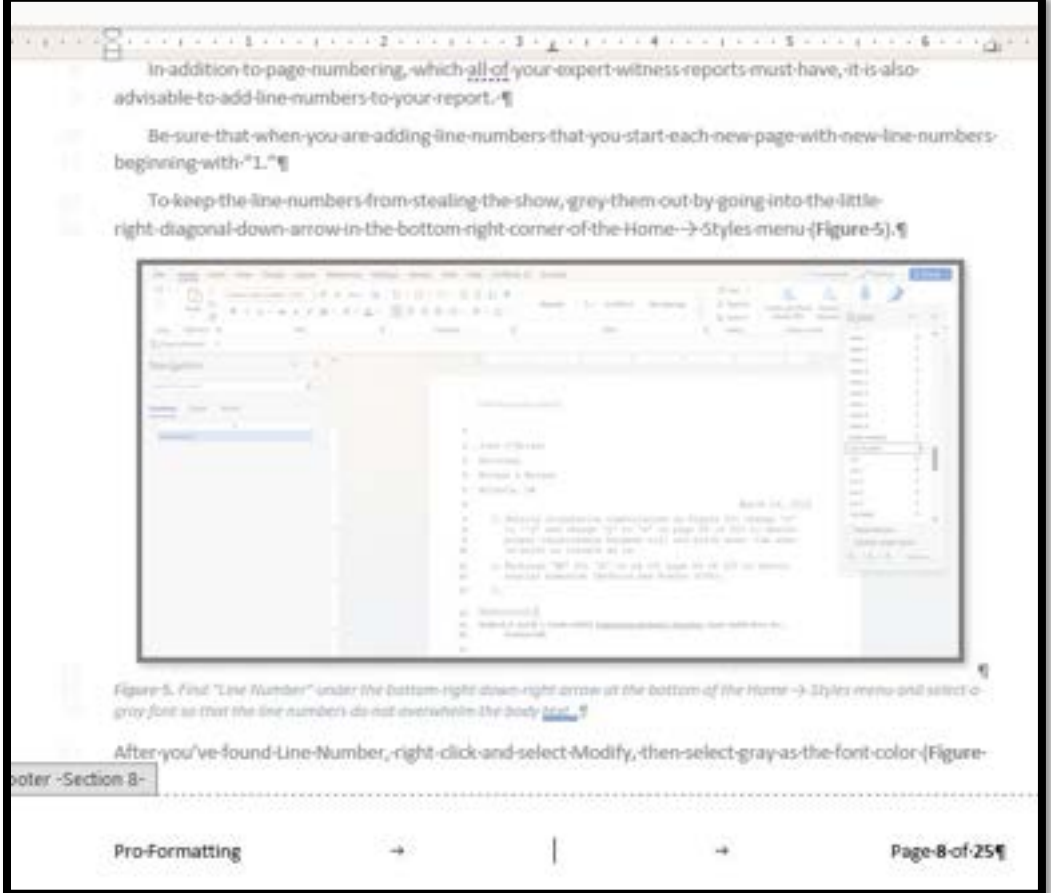

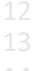

*Figure 11. Note how there are two tabs between the section name and the page number in the footer.*

 *Note that there are two corresponding tabs: one center and one right in the ruler. The center tab may be superfluous, but the second tab ensures that the* 

#### <span id="page-15-0"></span>1 Inserting bookmarks

2 Bookmarks allow you to have control over the symbols you choose to represent a given 3 portion of your report. For example, for a report that uses equations, you might wish to 4 reference a given equation number. Rather than manually entering an equation number that is 5 likely to change as you update your document, insert a bookmark. As the numerical value of the 6 equation changes, the bookmark text will also be updated.

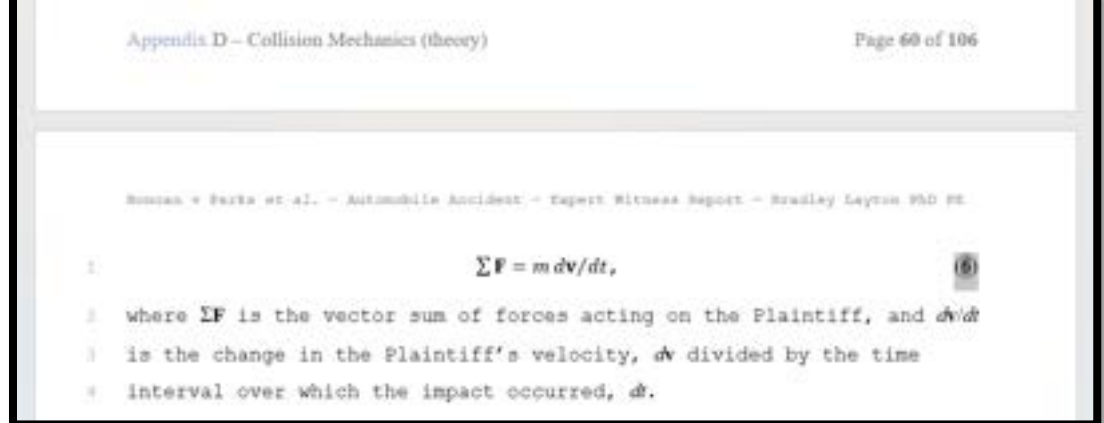

8 *Figure 12. First highlight the text that you want to appear when you cross-reference your bookmark.* 9 *Here I have highlighted the number 6 and both parentheses on either side of it so that when I insert a*  10 *cross-reference to this particular bookmark, all three characters "(6)" will appear.*

11 After you have selected the text that you wish to be represented by your bookmark, name 12 your bookmark .

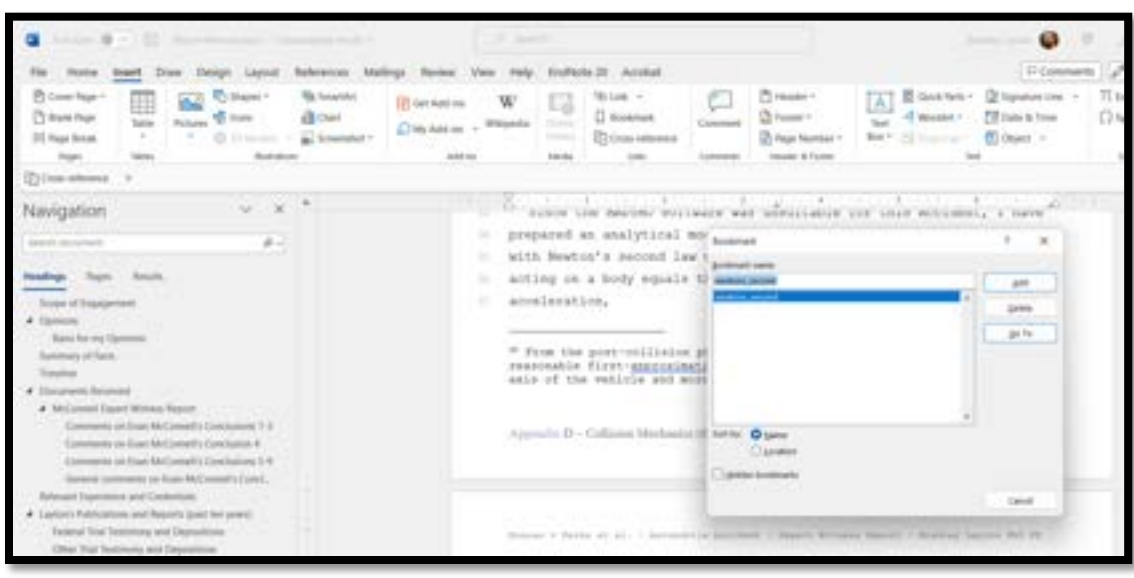

14 *Figure 13. Name your bookmark. Note that bookmark names may not include spaces.*

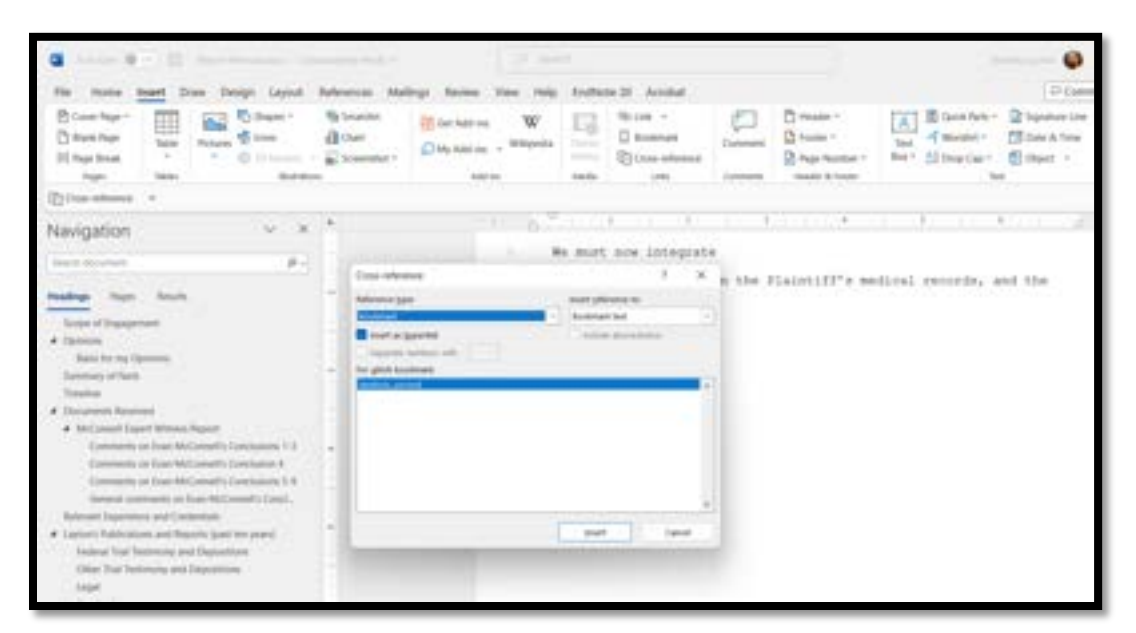

16 *Figure 14. Go to Insert → Cross-reference → Reference type → Bookmark, and select your bookmark.*

- <span id="page-16-0"></span>1 The text associated with your bookmark will appear in the location you selected.
- 2 Later, if you add another equation, (6) will advance to (7) as will any cross references to this 3 equation.
- 

## <span id="page-16-1"></span>4 Removing Formatting with Notepad

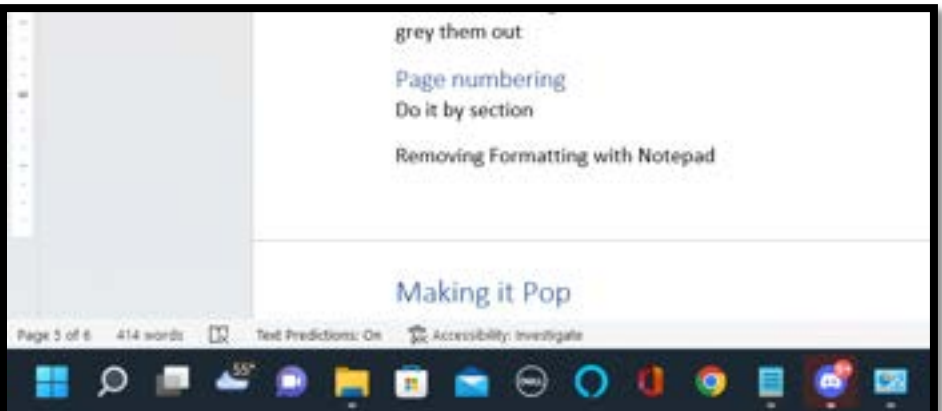

6 *Figure 15. Copy and paste text into Notepad to remove unwanted formatting.*

## 7 A few built-in MS Word formatting features

- 8 Copyright© and trademark™ are a couple of built-in formatting hacks built into MS Word.
- 9 To get these two superscripted symbols after a particular word, simply type a left paren before
- 10 and a right paren after, and the symbols appear.

# <span id="page-17-0"></span>7. EndNote

I discovered EndNote in graduate school. If you haven't tried it and are still using manual citation entries, and have more than ten [10] references in your report(s), it's time you loaded EndNote on your computer.

The handiest key for EndNote is  $alt-2$ .  $alt-2$  allows you to instantaneously add a fully formatted citation and its associated bibliography entry.

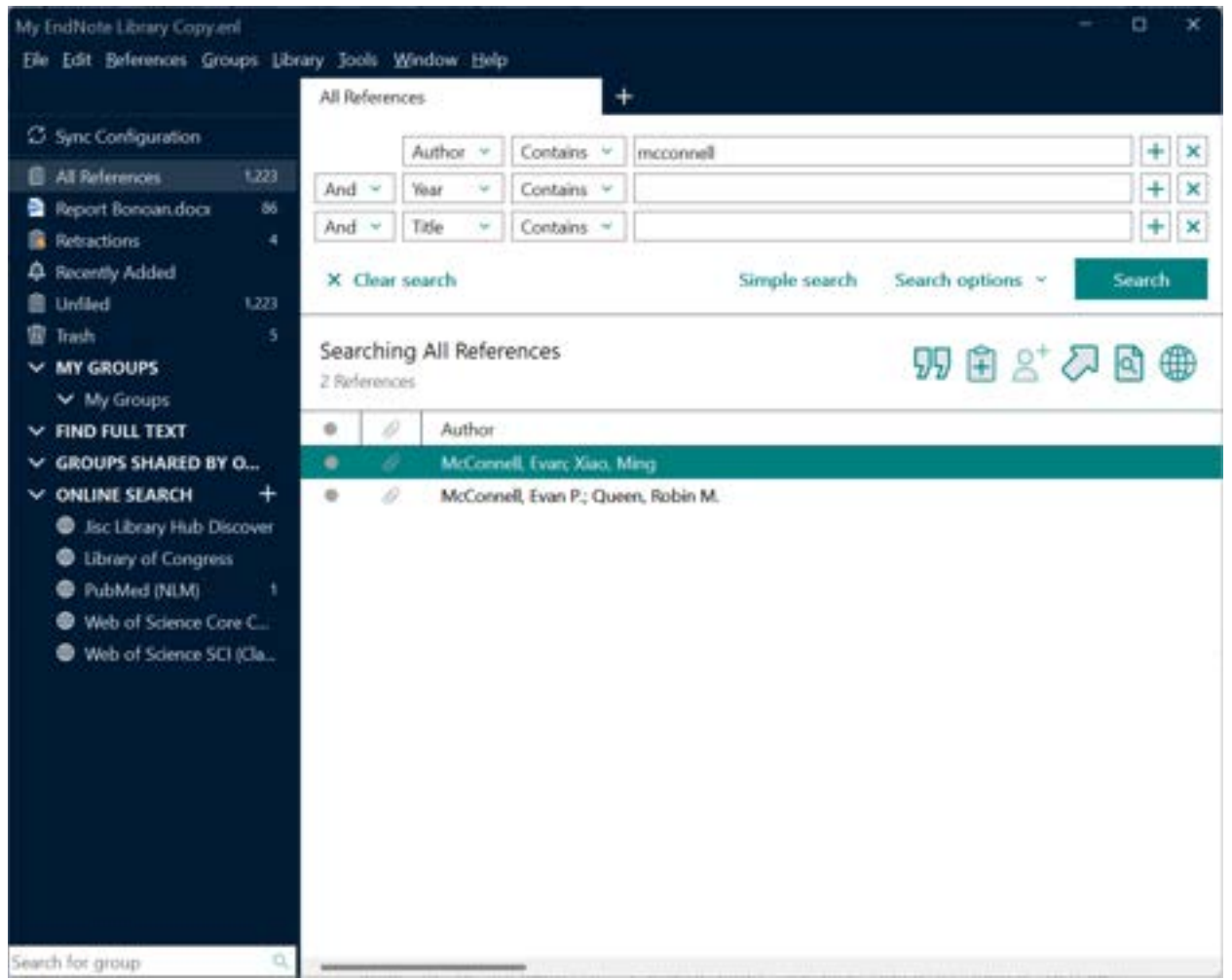

Watch this video on how quickly this works.

*Figure 16. With the reference you would like to enter and your cursor placed in the place you would like it in MS Word, hit alt-2, and your reference appears in the specified format in the desired location.*

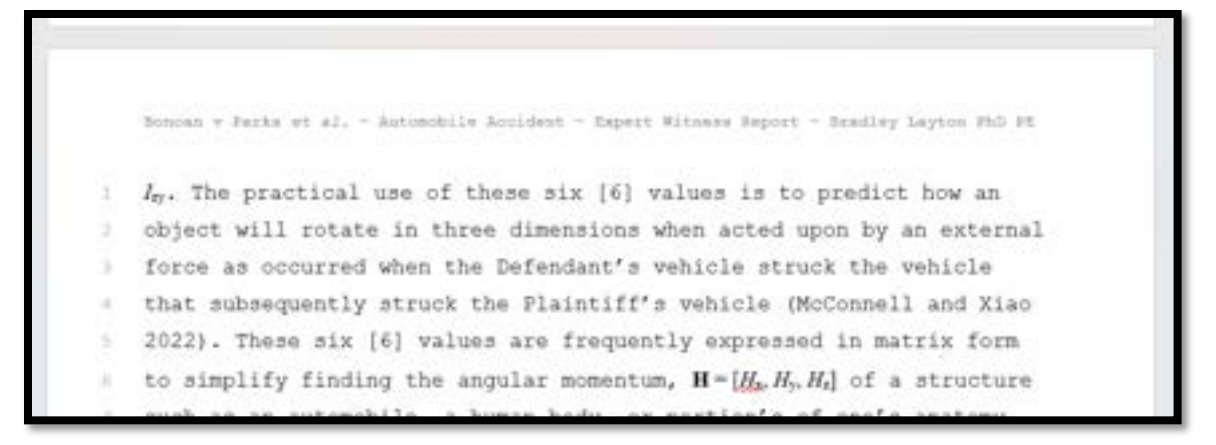

*Figure 17. the citation, (McConnell and Xiao 2022) appears where the cursor was placed after alt-2 is pressed from inside either the EndNote application or the MS Word application.*

One feature of EndNote™ that I use extensively is its citation editing feature. I particular, when making a citation to a reference, and I want to use the author'(s') name(s) in the sentence, I will use the dropdown by right-clicking on the citation and selecting exclude Author name

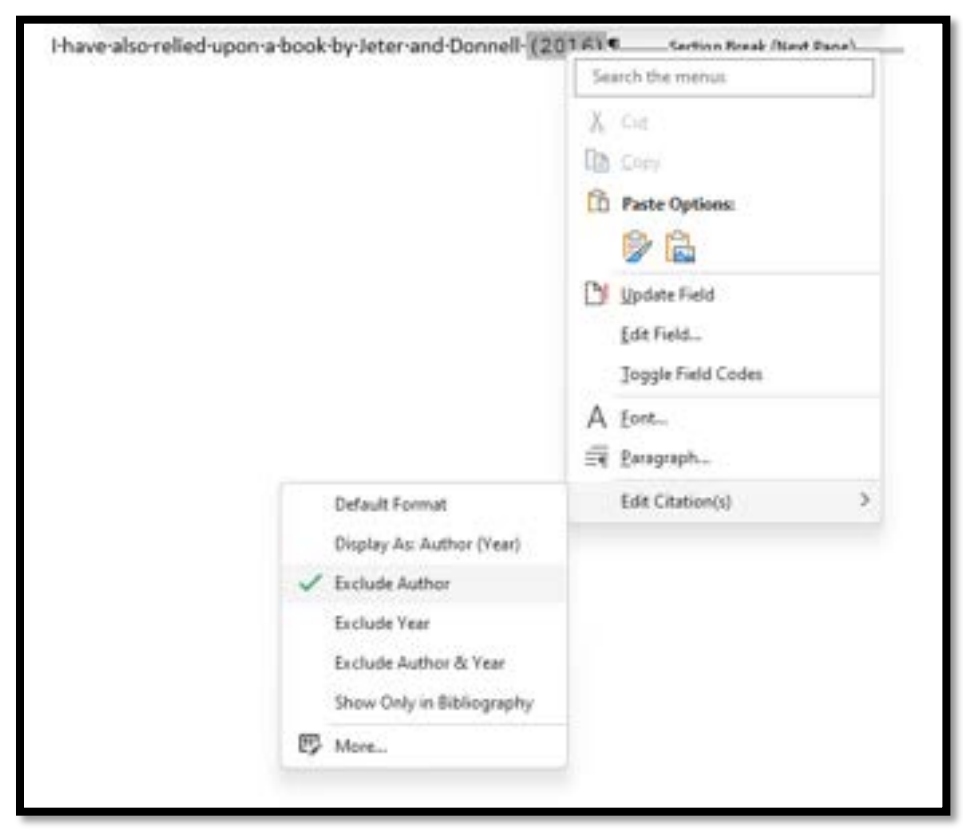

*Figure 18. To exclude author names from a citation, select Edit Citation(s) → Exclude Author*

# <span id="page-19-0"></span>8. Making it Pop

#### <span id="page-19-1"></span>Exercise

Write a macro to add a border to an embedded image.

#### <span id="page-19-2"></span>Footers

Be very careful with putting cross-references to headings in your footer. This can lead to "page bloat." Instead consider hard-typing footer content. Index

To turn off Index entries in the body of your report, Try File  $\rightarrow$  Options  $\rightarrow$  Display  $\rightarrow$  Hidden text

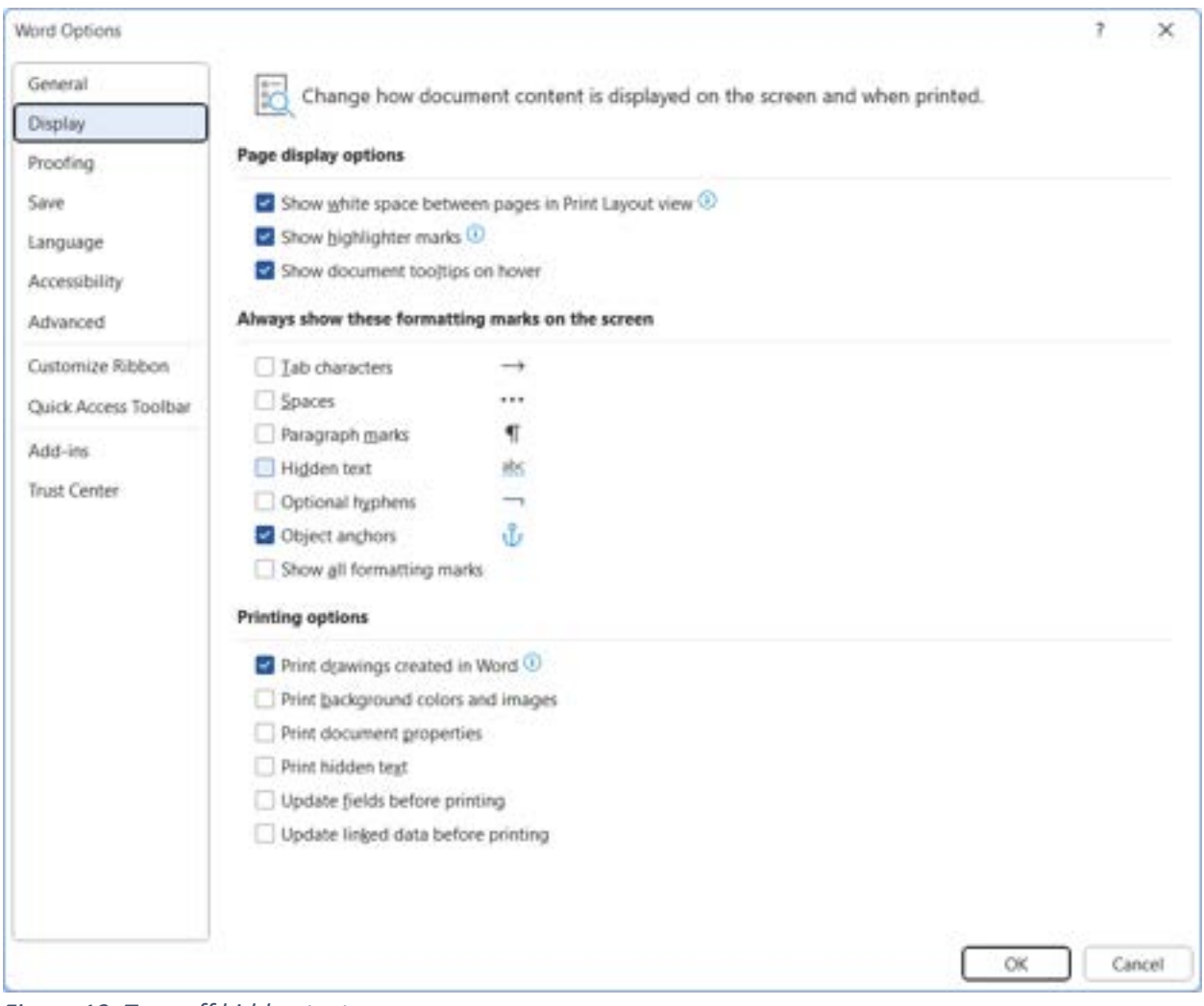

*Figure 19. Turn off hidden text*

# <span id="page-20-0"></span>9. Cleaning It UP

#### <span id="page-20-1"></span>CTL-SHIFT-8

This little-known but highly coveted skill will help you solve many of the mysteries of MS Word that have likely been plaguing you.

By hitting  $ctl-shift-8$ , you will be able to toggle between seeing and not seeing the formatting characters such as space, tab, and paragraph return.

Left click then right click on a Figure number or Table number to bring up the update menu

<span id="page-20-3"></span>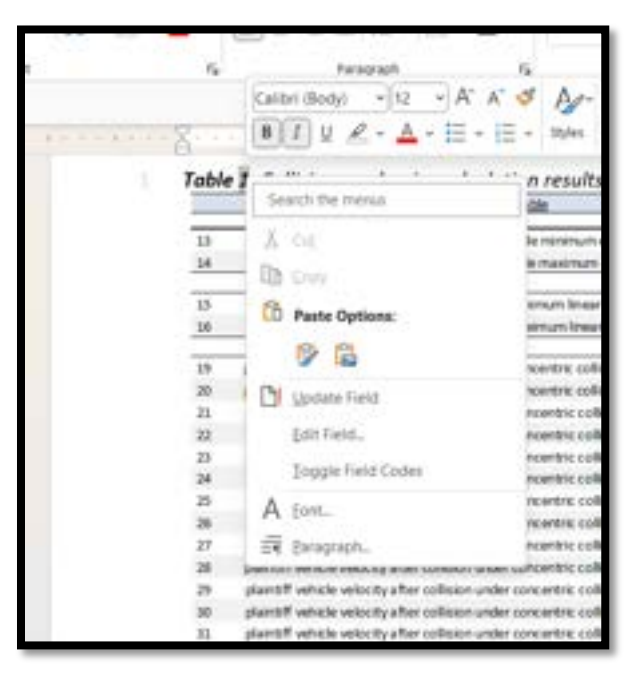

*Figure 20. The "1" in Table 1 is highlighted after a left click. A right click brings up a menu which includes Update Field.*

<span id="page-20-2"></span>Updating your Autonumbering with Naughty Number Nine – the F9 key

Start with a CTL – A to select the entire document, then hit F9 (usually just above the 8 key). T

F9 not working?

|                                                                            | With the project channels of                                                                                                    |                                    |                      |                                     |
|----------------------------------------------------------------------------|----------------------------------------------------------------------------------------------------|------------------------------------|----------------------|-------------------------------------|
| teent Draw Design Layout Reference Mailings Review View map<br>Fla. Home   | Indicas 21                                                                                                    |                                    |                      |                                     |
| <b>Philadelphia</b><br><b>C</b> Stain! 1<br><b>Richmeil</b>                | <b>COLIN</b><br>ED dan Aktrona<br>w                                                                                                    |                                    |                      |                                     |
| <sup>2</sup> from Page<br>$\Omega$ Out<br>家仙人<br><b>Richards</b><br>Tod He | $\Box$ Books<br><b>Millershire</b><br>$^{12}$                                                                                                    |                                    |                      |                                     |
| $Q$ 10 Moots $\sim$ as homester -<br>$\sim$<br>$\sim$<br>DC Haje Break     | $Q$ My Address $+$<br>动ow                                                                                                    |                                    |                      | <b>GALIDE</b><br><b>Now</b>         |
| <b>Bud-pines</b><br>Tuesa<br>Players:                                      | point text<br><b>Countries</b>                                                                                                    |                                    |                      |                                     |
| [7] Color solutions (1)                                                    | ٠                                                                                                    |                                    |                      | Melle<br>$\mathcal{F}^{\text{max}}$ |
|                                                                            |                                                                                                    |                                    |                      |                                     |
|                                                                            | EEEH FOANTS VILL ANAHER IN NAVA VER                                                                                                    |                                    | Enter<br><b>Fair</b> | My Dr<br><b>Paulin</b>              |
|                                                                            | The results of these calculations are giv-                                                                                                    |                                    |                      |                                     |
|                                                                            |                                                                                                    | v b n m                            | taun<br>PreSum-      | <b>Seria</b><br>Dock.               |
| ٠                                                                          | Toble 1. Collis on mechanics input per american.<br>m                                                                                                  |                                    |                      |                                     |
|                                                                            |                                                                                                    |                                    |                      |                                     |
|                                                                            | <b>DESERT</b>                                                                                                    |                                    |                      | Fade<br><b>FM'S</b>                 |
|                                                                            | Ξ<br>dellensigné carbole les                                                                                                    |                                    |                      |                                     |
|                                                                            | Advertised vehicle and<br>definished vehicle inpointure track                                                                                          | 3,439 kg<br>Pine.<br>3,550 Flot    |                      |                                     |
|                                                                            | dellarciard salvcla stacimum mars                                                                                                    | Marcia<br>1.36 NL<br>Park.         |                      |                                     |
|                                                                            | plannif vahicle isminum issu-                                                                                                    | 3,600 %                            |                      |                                     |
|                                                                            | plantif variable receivant meet                                                                                                    | $n_{\rm FII}$<br><b>LKH 12</b>     |                      |                                     |
|                                                                            | plantiff serious maximum mast                                                                                                    | Wang.<br>4,400 flot<br>Resi        |                      |                                     |
|                                                                            | planning was alunkeed Wilminson                                                                                                    | LHK N.<br><b>Frisi</b>             |                      |                                     |
|                                                                            | Seferidad seleite momentum plates freising                                                                                                    | Mick Harth<br>75 planet            |                      |                                     |
|                                                                            | M<br>defended vehicle rommum doorst some?                                                                                                    | DSA HVL<br><b>National</b>         |                      |                                     |
|                                                                            | definisions vehicle-iteratives straing cared<br>$_{\rm II}$                                                                                            | Will right<br><sup>14</sup> Brital |                      |                                     |
|                                                                            | defendent vehicle meximum implig speed<br>Ħ                                                                                                    | USE MAY<br><sup>1</sup> gina       |                      |                                     |
|                                                                            |                                                                                                    |                                    |                      |                                     |
|                                                                            | (1) residence confident of technologic under presented solicizes actuated on<br>macmum coefficient of restriction under procenting orthogon ansumption | 84<br>$x_{\rm H}$<br>BK.           |                      |                                     |
|                                                                            |                                                                                                    | $x_{16}$                           |                      |                                     |
| $\mathcal{C}^{\mathrm{an}}$                                                |                                                                                                    |                                    |                      |                                     |
|                                                                            |                                                                                                    |                                    |                      |                                     |
|                                                                            |                                                                                                    |                                    |                      |                                     |
|                                                                            |                                                                                                    |                                    |                      |                                     |
|                                                                            |                                                                                                    |                                    |                      |                                     |
|                                                                            |                                                                                                    |                                    |                      |                                     |
|                                                                            |                                                                                                    |                                    |                      |                                     |
|                                                                            |                                                                                                    |                                    |                      |                                     |
| vicit. (2) Tal healthea In . 22 consider resigned<br>Fee: 11 of 14. 14     |                                                                                                    |                                    |                      | 20-to-m 10 11                       |
|                                                                            | ps:                                                                                                    |                                    |                      |                                     |
|                                                                            |                                                                                                    |                                    |                      |                                     |
|                                                                            |                                                                                                    |                                    |                      |                                     |

*Figure 21. If F9 is not working to update autonumbering and hyperlinks in your document, bring up the On-Screen Keyboard.*

#### <span id="page-21-0"></span>View Management

Double-click the page break

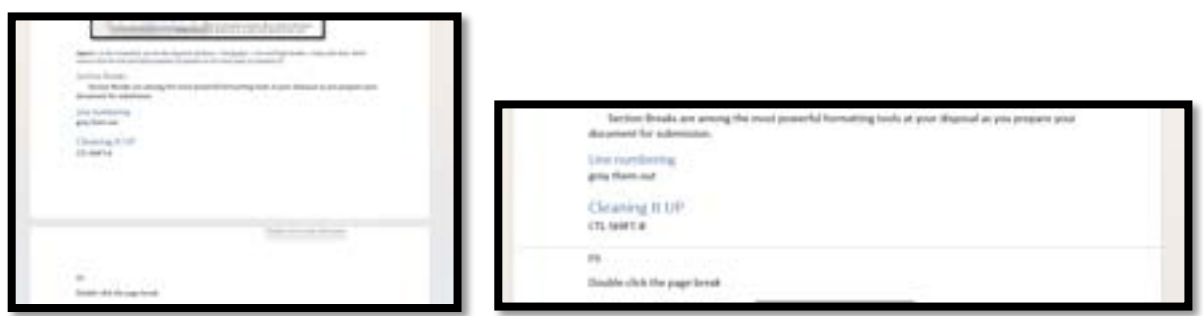

*Figure 22. Notice how the right image removes nearly all the whitespace at the bottom of the top page and the top of the bottom page.*

Double click the page break again.

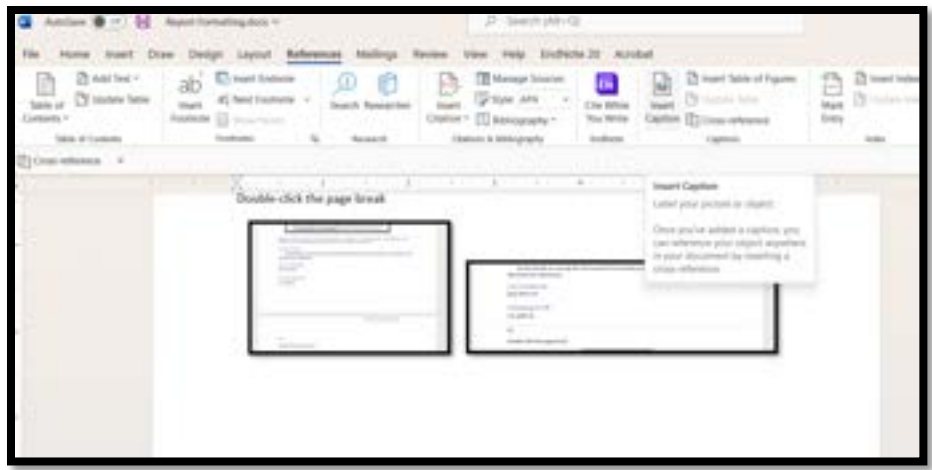

*Figure 23. Notice how the right image removes nearly all the whitespace at the bottom of the top page and the top of the bottom page.*

## <span id="page-23-0"></span>10. Windows Management

#### <span id="page-23-1"></span>Split Screen coupled with hidden header and footer

When working within a complex document, it is frequently desirable to be able to view two portions of the document simultaneously. For example, you may want to be viewing the table of contents along with the body of the document, or the reference section along with the body of the document.

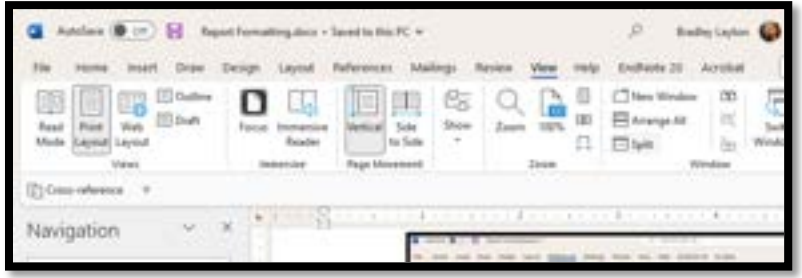

*Figure 24. Go to View →Split to split the window.*

#### <span id="page-23-2"></span>ALT-SPACEBAR

ALT-SPACEBAR brings up a menu with six [6] commands

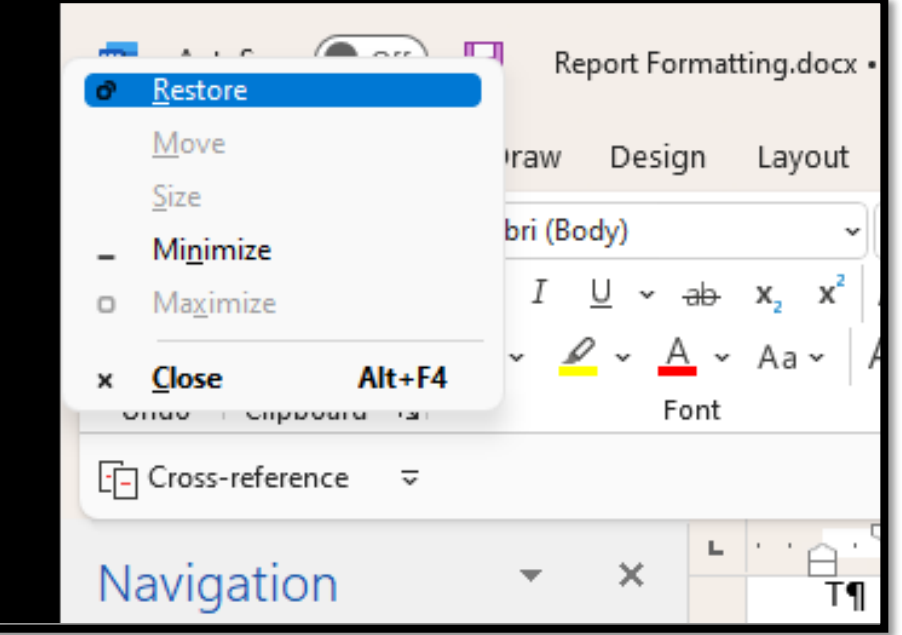

*Figure 25. ALT-SPACEBAR brings up a handy menu for manipulating a window. Use this if you're having mouse issues.*

## <span id="page-24-0"></span>Split the screen with  $\blacksquare$

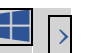

This set of keystrokes will justify the windows on your screen. For example, you may be reading a pdf and editing in MS Word and want to have both windows as large as possible without wasting valuable pixels on other windows you are not using. With  $\blacksquare$ , or combinations of  $\blacksquare$   $\blacksquare$   $\blacksquare$ . See **[Figure 25](#page-24-1)** for an example of what this window organization looks like.

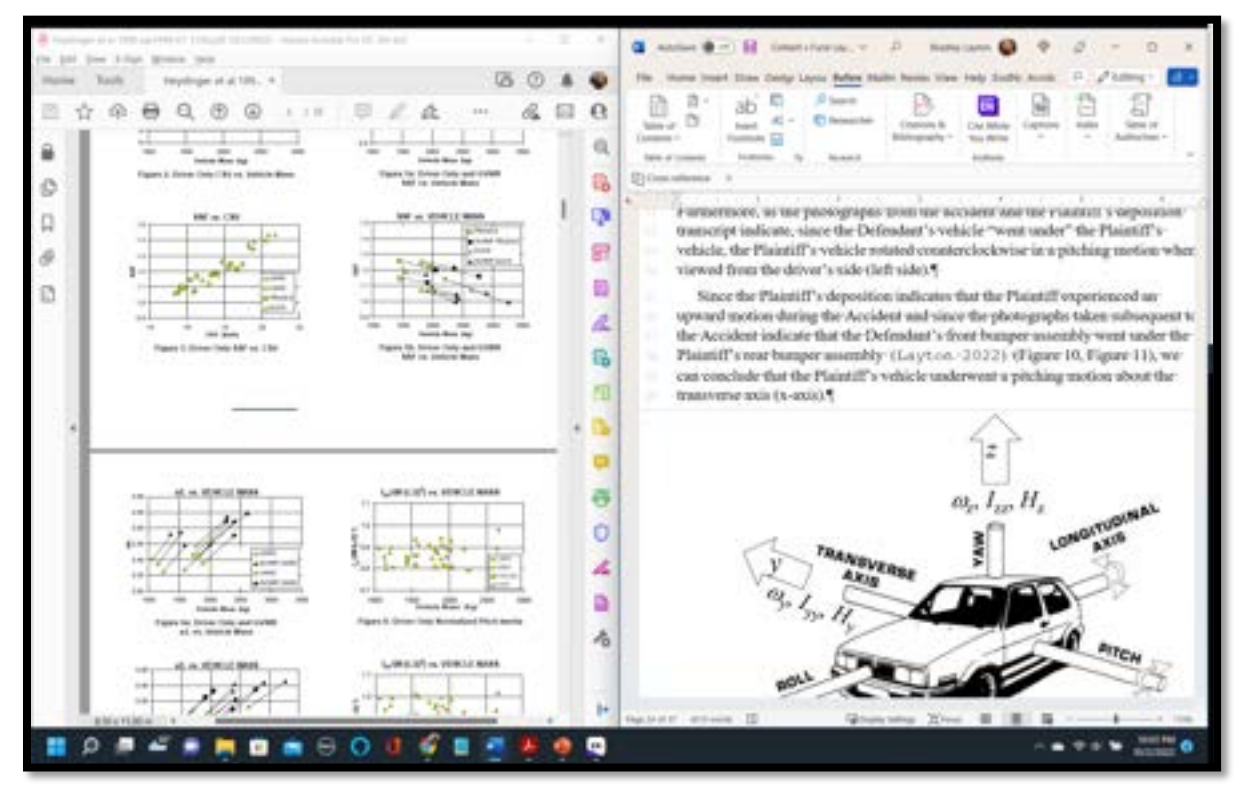

<span id="page-24-1"></span>*Figure 26. In this image, we can see that we are using the entire left half of the screen for Adobe and the entire right half of the screen for MS Word.*

You will also see that by hovering over the "maximize" icon in the upper right corner of a window that you can select its location on the particular screen you are working on (**[Figure 26](#page-25-0)**).

| Calibri<br>511<br>Ä<br>А<br>$n -$<br>Easta<br>Clipboard<br>- 6<br>Fami<br>- Bottom Border<br>7. B<br>$\sim$ 1 $\times$ fr 01-11-2022.odd<br><b>Garciana</b><br>05-31-2022 pdf<br><b>STREET OF A TO DATE DAY IN PROPERTY TO TAXISE DE</b><br>Réfinsurance claimfors pdf<br>Artwoodufted. | ຘ<br>G<br><b>GRAND</b><br>१७इ<br>573                                                                                                    | Alkohmant<br><b>Park</b>                                                                                   | s<br>G.<br>mimimi                                                              | General<br>m)<br>96<br>٠<br>$\omega$<br>员<br>指<br><b>Number</b>                                                                                                    | Conditional Formatting v<br>101 Format as Table -<br>Call Styles v<br>Shylan. | <b>Fift</b> lessen =<br><b>Br.</b> Delete -<br>[e] format +<br>Cells                                                                                                    | $2 -$<br>国王<br>v.<br>Eastin                                                                                                    | š |  |
|----------------------------------------------------------------------------------------------------|----------------------------------------------------------------------------------------------------|----------------------------------------------------------------------------------------------------|--------------------------------------------------------------------------------|----------------------------------------------------------------------------------------------------|-------------------------------------------------------------------------------|----------------------------------------------------------------------------------------------------|----------------------------------------------------------------------------------------------------|---|--|
|                                                                                                    |                                                                                                    |                                                                                                    |                                                                                |                                                                                                    |                                                                               |                                                                                                    |                                                                                                    |   |  |
|                                                                                                    |                                                                                                    |                                                                                                    |                                                                                |                                                                                                    |                                                                               |                                                                                                    |                                                                                                    |   |  |
|                                                                                                    |                                                                                                    |                                                                                                    |                                                                                |                                                                                                    |                                                                               |                                                                                                    |                                                                                                    |   |  |
|                                                                                                    |                                                                                                    |                                                                                                    |                                                                                |                                                                                                    |                                                                               |                                                                                                    |                                                                                                    |   |  |
|                                                                                                    |                                                                                                    |                                                                                                    |                                                                                |                                                                                                    |                                                                               |                                                                                                    |                                                                                                    |   |  |
|                                                                                                    |                                                                                                    |                                                                                                    |                                                                                |                                                                                                    |                                                                               |                                                                                                    |                                                                                                    |   |  |
|                                                                                                    |                                                                                                    |                                                                                                    |                                                                                |                                                                                                    |                                                                               |                                                                                                    |                                                                                                    |   |  |
|                                                                                                    |                                                                                                    |                                                                                                    |                                                                                | mud                                                                                                    | periden<br>mode                                                               |                                                                                                    |                                                                                                    |   |  |
|                                                                                                    |                                                                                                    |                                                                                                    | <b>DAMY AT</b>                                                                 |                                                                                                    | Barbour reviews integrig and resonatends PFP an                               | 125,358                                                                                                    |                                                                                                    |   |  |
|                                                                                                    | 435                                                                                                    | ۰                                                                                                    | 30 12/14/2022<br>12/14/2022                                                    |                                                                                                    | summary of Polariz bills as well as PT treatments.<br>14.450 M hom Langer     | 572,752<br>495,400                                                                                                    |                                                                                                    |   |  |
|                                                                                                    | 70                                                                                                    |                                                                                                    | 2 5314/2022                                                                    |                                                                                                    | Danage to knees peers in PFE                                                  | 713, 177                                                                                                    |                                                                                                    |   |  |
| APP records GTLpdf                                                                                                    | 433                                                                                                    |                                                                                                    | 12/14/2022                                                                     |                                                                                                    | knee sinese but, anger                                                        | 402,881                                                                                                    |                                                                                                    |   |  |
| <b>APErecords pdf</b><br>American Health Imaging Bill pdf                                                                                                    | tim<br>33                                                                                                    | 2                                                                                                    | SYMON22<br>12/14/2022                                                          |                                                                                                    | decusion of Planett sight lines darkage as seen of<br>knee HFS; 84.450        | \$30,535<br>52,501                                                                                                    |                                                                                                    |   |  |
| Bonoah, Kini - Billing Statement, 04.25.22 pdf                                                                                                    | 发                                                                                                    | э                                                                                                    | 12/14/2022                                                                     |                                                                                                    | Xinao, plauma injections, PBE "\$159.                                         | \$2,352                                                                                                    |                                                                                                    |   |  |
|                                                                                                    | 3:554                                                                                                    | 46                                                                                                    |                                                                                |                                                                                                    |                                                                               | 3.534.145                                                                                                    |                                                                                                    |   |  |
| Dr. Kurk insurance bill pdf                                                                                                    | 2.752                                                                                                    | 默                                                                                                    |                                                                                |                                                                                                    |                                                                               |                                                                                                    |                                                                                                    |   |  |
|                                                                                                    |                                                                                                    |                                                                                                    |                                                                                |                                                                                                    |                                                                               |                                                                                                    |                                                                                                    |   |  |
|                                                                                                    |                                                                                                    |                                                                                                    |                                                                                |                                                                                                    |                                                                               |                                                                                                    |                                                                                                    |   |  |
|                                                                                                    |                                                                                                    |                                                                                                    |                                                                                |                                                                                                    |                                                                               |                                                                                                    |                                                                                                    |   |  |
|                                                                                                    |                                                                                                    |                                                                                                    |                                                                                |                                                                                                    |                                                                               |                                                                                                    |                                                                                                    |   |  |
|                                                                                                    |                                                                                                    |                                                                                                    |                                                                                |                                                                                                    |                                                                               |                                                                                                    |                                                                                                    |   |  |
| Fallow up Vest Note 5.6 2022 pdf                                                                                                    | 102                                                                                                    | z                                                                                                    |                                                                                |                                                                                                    |                                                                               | T1547                                                                                                    |                                                                                                    |   |  |
| Full Transcript Kim Bonoan 100722/1 ad                                                                                                    | 色印                                                                                                    | T55.                                                                                                    |                                                                                |                                                                                                    |                                                                               | TS.017.451                                                                                                    |                                                                                                    |   |  |
|                                                                                                    |                                                                                                    |                                                                                                    |                                                                                |                                                                                                    |                                                                               |                                                                                                    |                                                                                                    |   |  |
|                                                                                                    |                                                                                                    |                                                                                                    |                                                                                |                                                                                                    |                                                                               |                                                                                                    |                                                                                                    |   |  |
|                                                                                                    |                                                                                                    |                                                                                                    |                                                                                |                                                                                                    |                                                                               |                                                                                                    |                                                                                                    |   |  |
|                                                                                                    |                                                                                                    |                                                                                                    |                                                                                |                                                                                                    |                                                                               |                                                                                                    |                                                                                                    |   |  |
|                                                                                                    |                                                                                                    |                                                                                                    |                                                                                |                                                                                                    |                                                                               |                                                                                                    |                                                                                                    |   |  |
| Kurth Recu Kim Borksan pdf                                                                                                    | 201                                                                                                    | 55                                                                                                    |                                                                                | sheet                                                                                                    |                                                                               | 281,050                                                                                                    |                                                                                                    |   |  |
| MCCMCF-Bonoan, Kim-COMPLETE.pdf                                                                                                    | 354                                                                                                    | t2                                                                                                    |                                                                                |                                                                                                    |                                                                               | 353,656                                                                                                    |                                                                                                    |   |  |
|                                                                                                    |                                                                                                    |                                                                                                    |                                                                                |                                                                                                    |                                                                               |                                                                                                    |                                                                                                    |   |  |
|                                                                                                    |                                                                                                    |                                                                                                    |                                                                                |                                                                                                    |                                                                               |                                                                                                    |                                                                                                    |   |  |
|                                                                                                    |                                                                                                    |                                                                                                    |                                                                                |                                                                                                    |                                                                               |                                                                                                    |                                                                                                    |   |  |
| Pheasupton Order for Compression, pdf                                                                                                    | 16                                                                                                    | x                                                                                                    |                                                                                |                                                                                                    |                                                                               | YAL658                                                                                                    |                                                                                                    |   |  |
| <b>Ford and</b>                                                                                                    | 43,973                                                                                                    | Gift                                                                                                    |                                                                                |                                                                                                    |                                                                               |                                                                                                    |                                                                                                    |   |  |
|                                                                                                    | Bonnan, Second Directory Supplement pdf<br>Elite Radiology Records pdf<br>Expert Disclosures (11.03.22) pdf<br>Final Bill for Barbour, pdf<br>Final Mile Polare and<br>Final Records for Barbour pdf<br>Final records for Polaric pdf<br>Full Transcript Kim Bondan, 100722 pdf<br>Injection Recommendation pdf<br>Kin Bonoan Facility Extinues Refloot pdf<br>Kirk Banquey Diffuse Note 4, 22-22 pdf<br>Kim Bonoan Pro Fees Pt Foot pdf<br>Kurth Billing for Kim Bonoun pdf<br>095PM13 pdf<br>OSSP bill pdf<br>OSSP records per<br>police report pdf | 105<br>215<br>136<br>100<br>687<br>764<br>西治灯<br>525<br>158<br>114<br>106<br>72<br>229<br>174<br>176<br>33 | п<br>雅<br>富<br>w<br>$22^{\circ}$<br><b>TTS</b><br>з<br>z<br>٦<br>16<br>z<br>a, | SW092<br><b>TO/MADE22</b><br>10/MOS22<br>12/14/2022<br><b>SOMGSS2</b><br>12/14/2022<br>12/14/2022<br>12/14/2022<br>12/14/2022<br>TOWORD?<br>12/16/2022<br>52/14/2022<br>12/14/2022<br>12/14/2022<br>12/14/2022<br>SYMONO<br>12/14/2022<br>12/14/2022<br>SYMON22<br>12/14/2022<br>12/14/2022<br>12/14/2022<br>TO/MOSCO | <b>KTS:</b>                                                                   | Evan McConnell Linguist<br>stolker/sations and bulget<br><b>McConnell</b><br><b>Polaric bill ourismans</b><br>Badsourvecords<br>Tran PRP lines injections<br>Plaintiff deposition (duplicane file)<br>Planett deposition<br>E36: sugaru astimate<br>4/26/2022 #7% bit/hote Barbour.<br>chies bill for \$16. | sent to Arts-Sween-Fair originals Indicates injuries 2.752.065<br>189,000<br>292,987<br>136, 451<br>\$75,506<br>687,472<br>743,927<br>Subourprecorbes shoulder and knee compressors<br>15.017,431<br>Scott Barbour, MD, PRP planned MRI reviewed<br><b>125, 958</b><br>158,333<br>Scott Barboca, PEI: Surgery planned, Arthetia notes<br>THL043<br>65.767<br>72,441<br>230,021<br>174,250<br>170,056<br>12,507 |   |  |

<span id="page-25-0"></span>*Figure 27. For this particular window, I wanted it to appear in the lower half of the screen so I selected the lower pane of the top left option.*

## <span id="page-26-0"></span>Where's my mouse pointer anyway?

Set up your laptop to highlight the cursor whenever you hit the  $\overline{\text{CTRL}}$  key. To turn on this feature, go to  $\blacksquare \rightarrow$  Settings, etc., as seen in [Figure 26](#page-26-1).

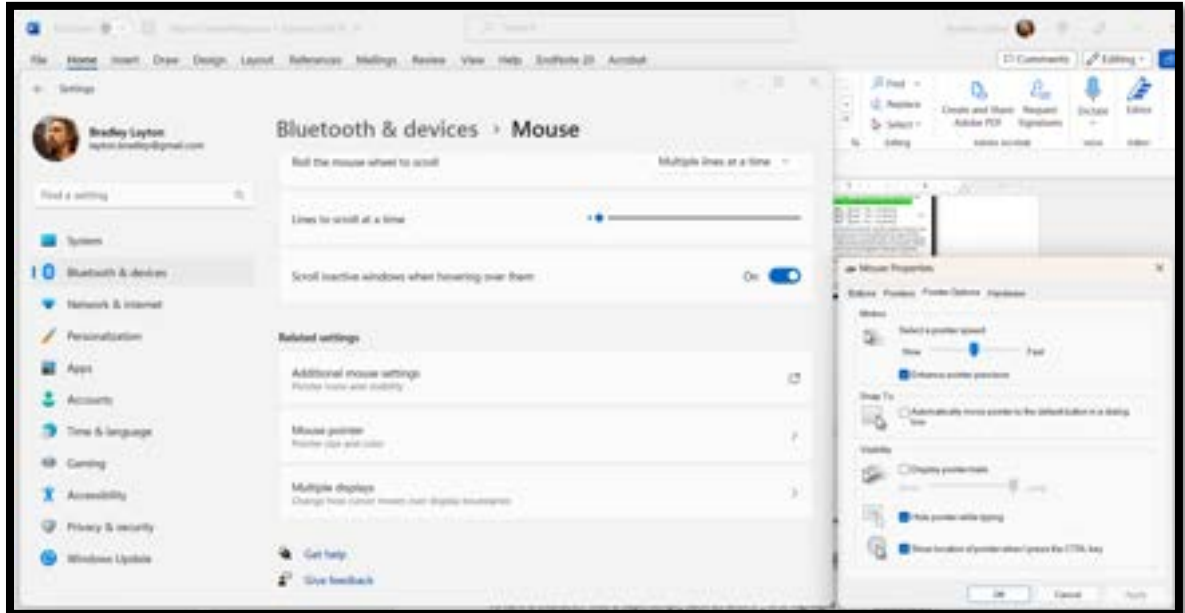

<span id="page-26-1"></span>*Figure 28. To turn on the cursor locator on your system, go to → Settings → Bluetooth & devices → Mouse → Additional mouse settings → Mouse Properties → Show location of pointer when I press the CTRL key.* 

# <span id="page-27-0"></span>11. Further References

One of the best references I have encountered for general report preparation is Tufte's "Visual Display of Quantitative Information" (Tufte 2001).

SEAK also has excellent references that include finer details on expert witness report content, e.g. (Mangraviti, Babitsky and Donovan 2014), as well as a course by a similar title.<sup>[2](#page-27-1)</sup>

I have also relied upon a book by Jeter and Donnell (2016)

<span id="page-27-1"></span><sup>2</sup> [https://store.seak.com/how-to-write-a-bulletproof-expert-witness-report-june-6-7-2023-live-via](https://store.seak.com/how-to-write-a-bulletproof-expert-witness-report-june-6-7-2023-live-via-zoom/?showHidden=true)[zoom/?showHidden=true](https://store.seak.com/how-to-write-a-bulletproof-expert-witness-report-june-6-7-2023-live-via-zoom/?showHidden=true) 

## <span id="page-28-0"></span>12. References

Jeter, S. (2016). Writing style and standards in undergraduate reports. Glen Allen, VA, College Pub.

Mangraviti, J. J., S. Babitsky and N. N. Donovan (2014). How to Write an Expert Witness Report. Falmouth, MA, SEAK. from: [https://store.seak.com/how-to-write-an-expert-witness-report.](https://store.seak.com/how-to-write-an-expert-witness-report)

Tufte, E. R. (2001). The visual display of quantitative information. Cheshire, Conn., Graphics Press.